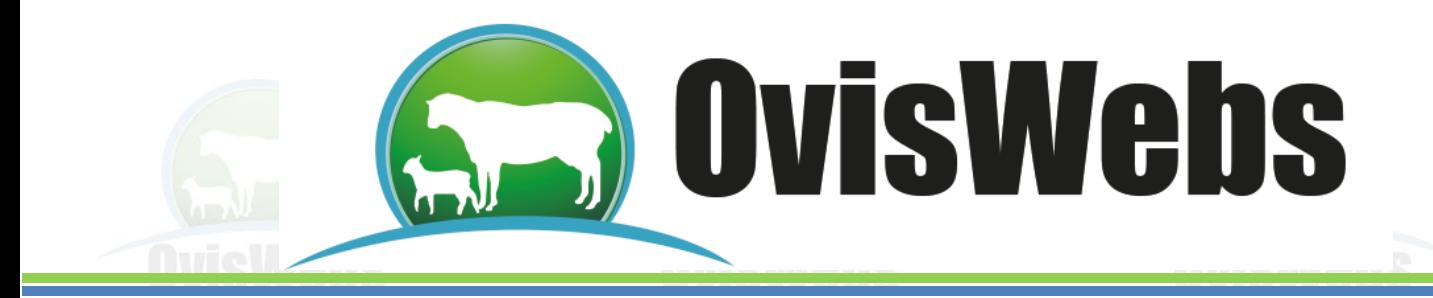

## **TALLER DE INGRESO DE DATOS POBLACIONALES**

## **I. GRUPOS**

El siguiente taller debe ser realizado en la finca La Primavera.

1. Cree un grupo llamado Homeopatía

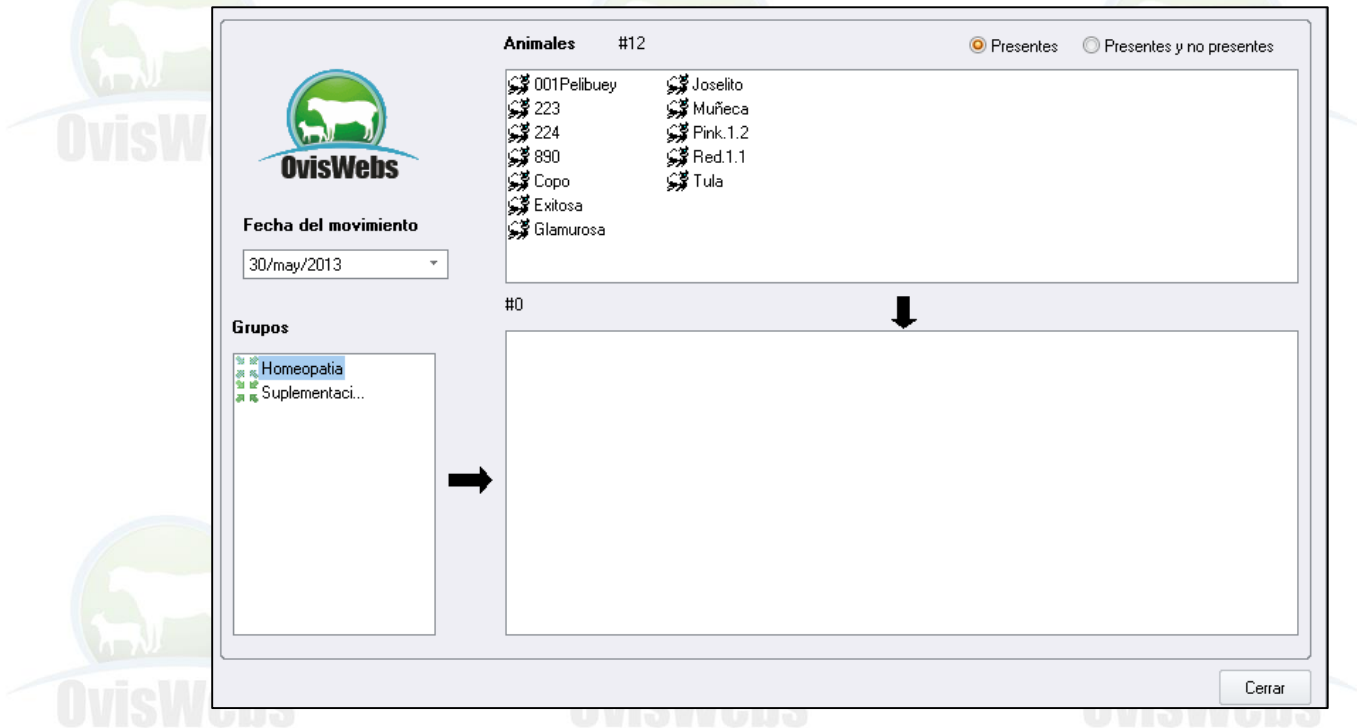

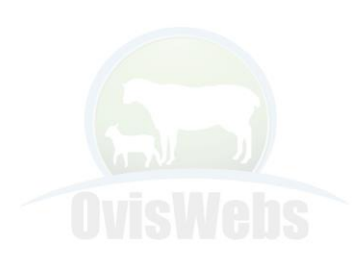

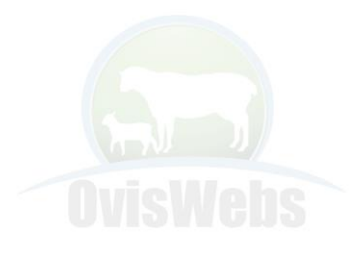

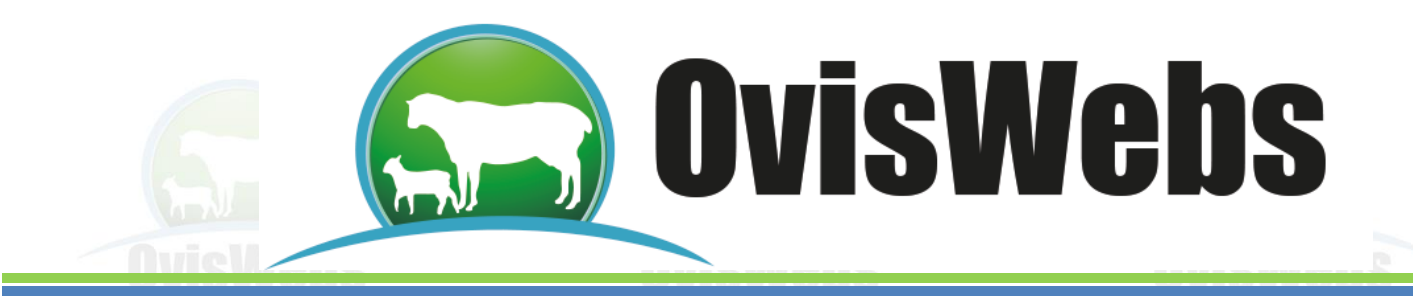

- 2. Ingrese a este grupo los siguientes animales:
- 13-Mar-2012 Muñeca
- 13-Mar-2012 Exitosa

13-Mar-2012 Copo.

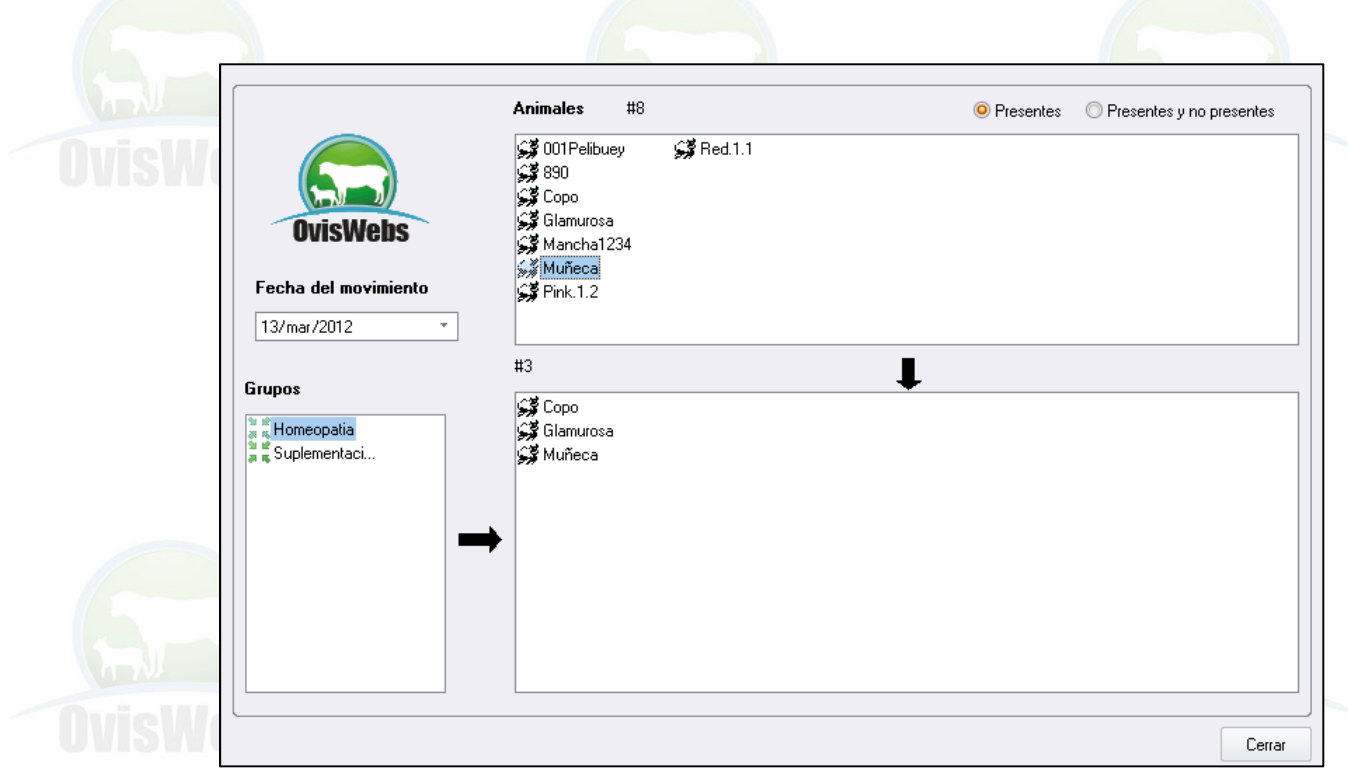

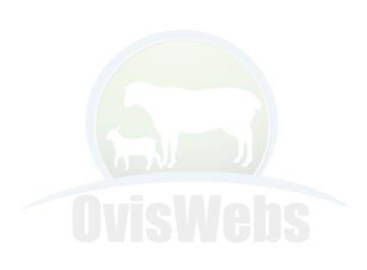

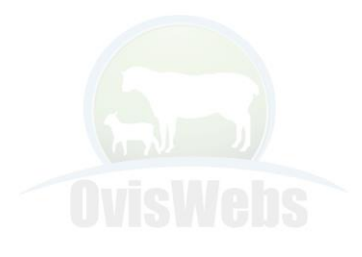

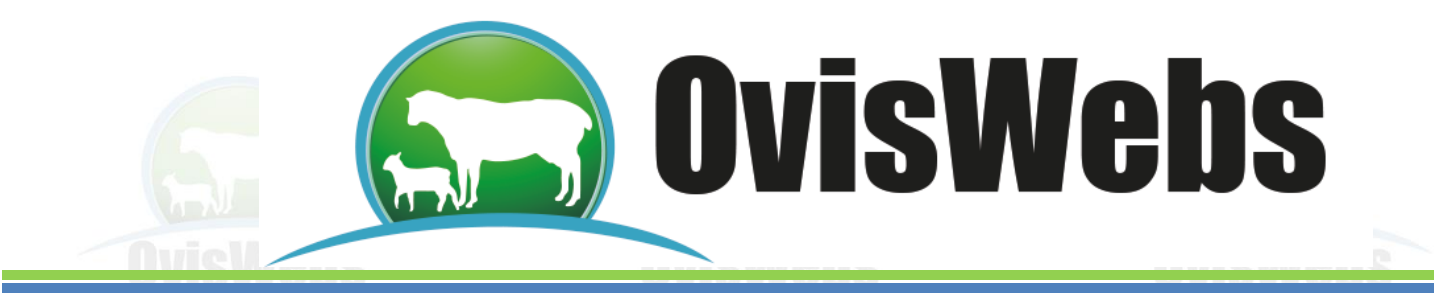

## **II. SALIDAS**

En la misma finca ingrese la siguiente información de salidas:

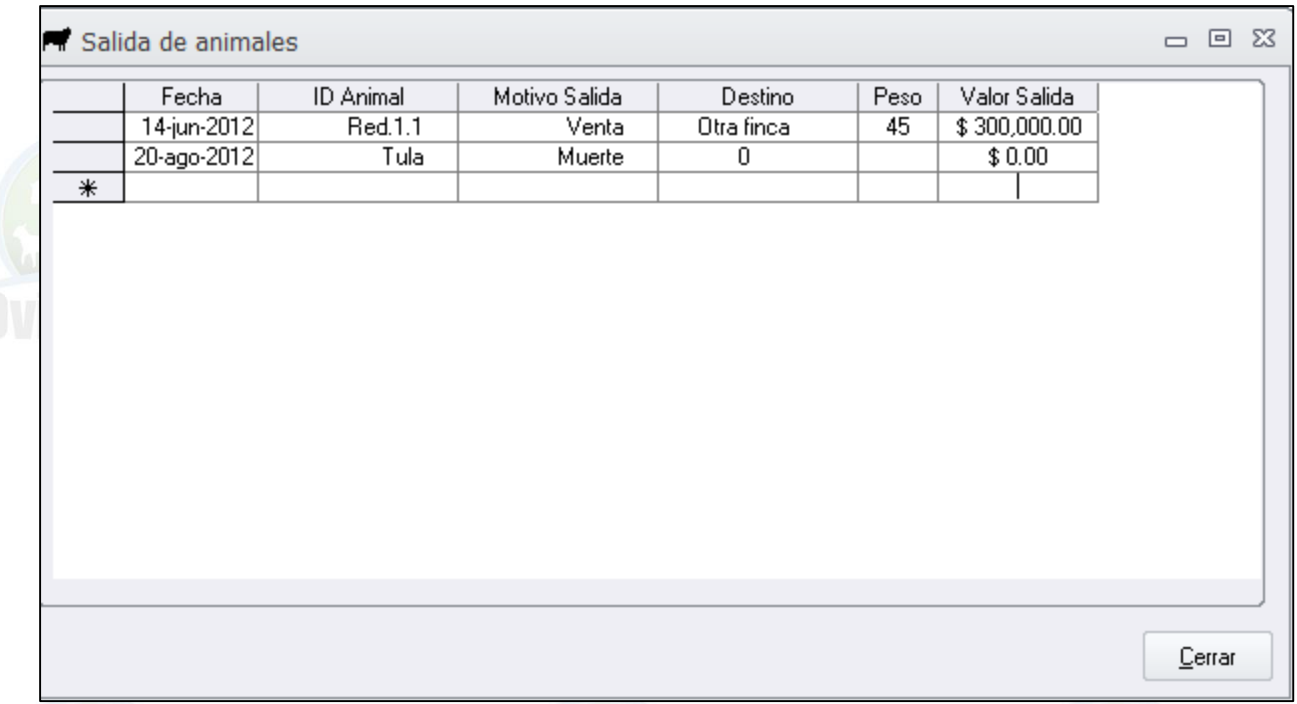

**Luego de ingresar esta información usted puede revisar en las fichas individuales de los animales, que en la lista desplegable estos animales aparecen con (NP).**

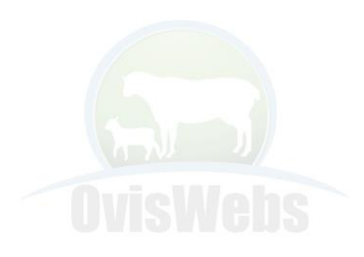

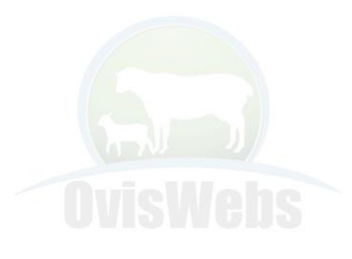

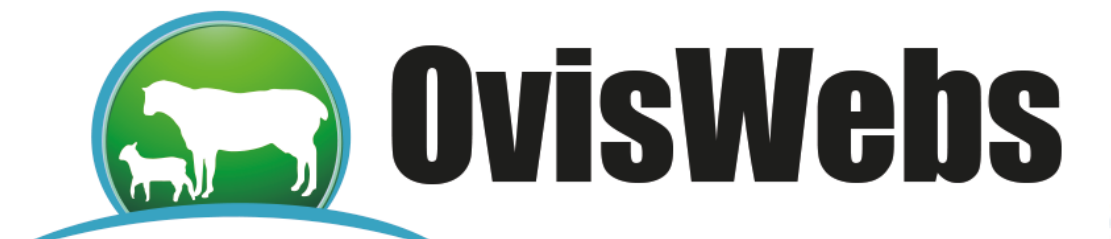

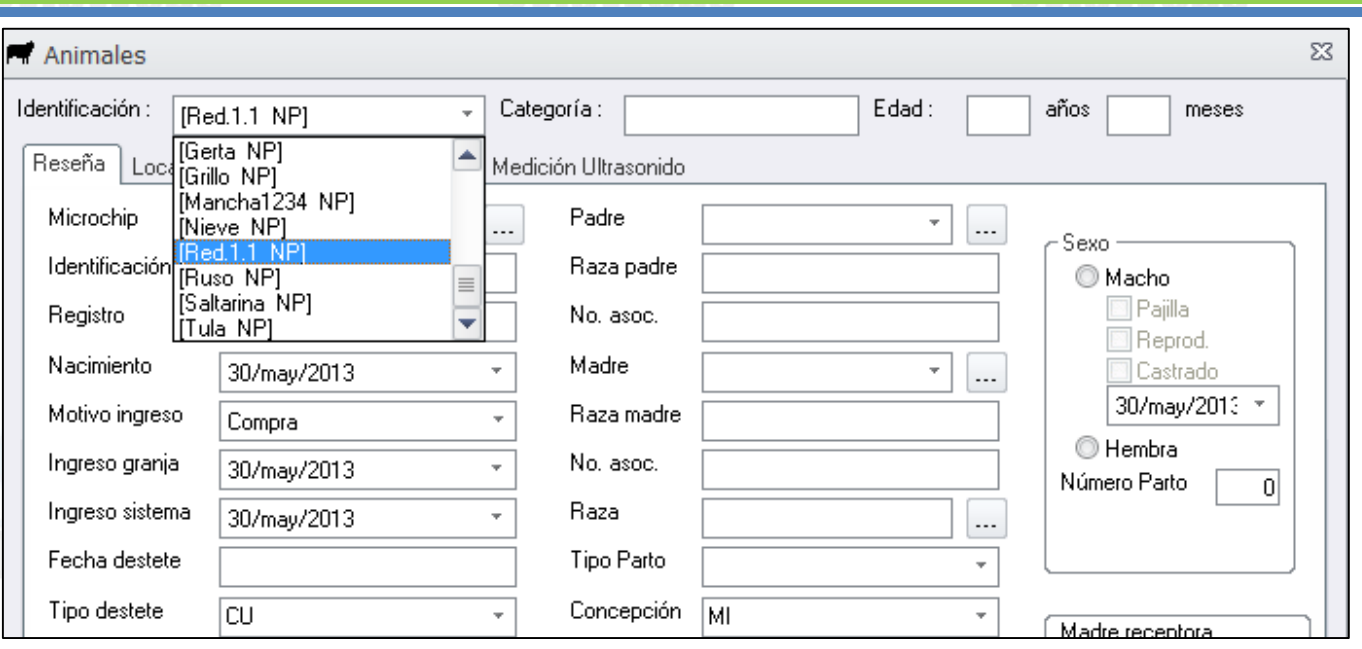

Con esto terminamos el taller de ingreso de datos Poblacionales.

**Si Usted Necesita de Nuestra Ayuda en Línea Recuerde que Puede Ingresar a Nuestra Página [www.oviswebs.com](http://www.oviswebs.com/) El Siguiente Tema le Enseñara como Ingresar al Sistema, los Datos deProducción de su Finca (Rancho).**

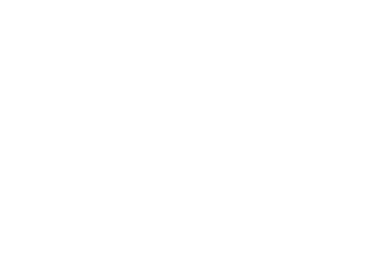

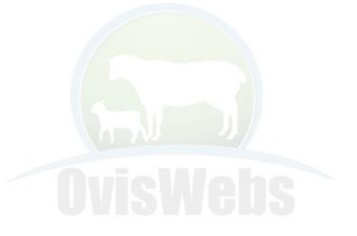

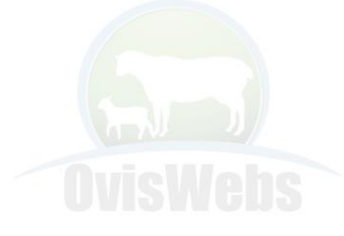

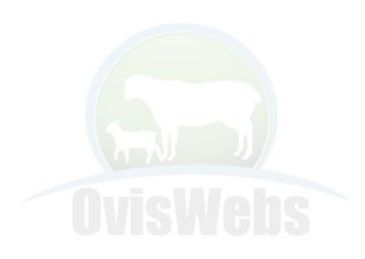

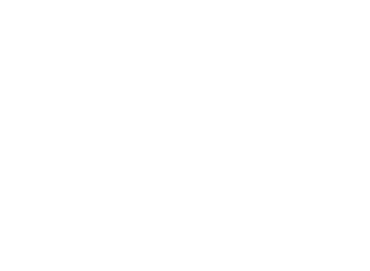